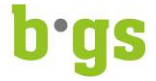

# **Merkblatt Laptop oder Tablet Computer für den Unterricht am BGS**

Die Lernenden und Studierenden benötigen für den Unterricht z. B. für das Arbeiten mit der Lernplattform BGS-modle oder dem digitalen Lehrmittel ein eigenes digitales Endgerät (Laptop oder Tablet). Die nachfolgenden Informationen sollen Sie bei der Auswahl eines passenden Gerätes unterstützen.

#### **Systemanforderungen**

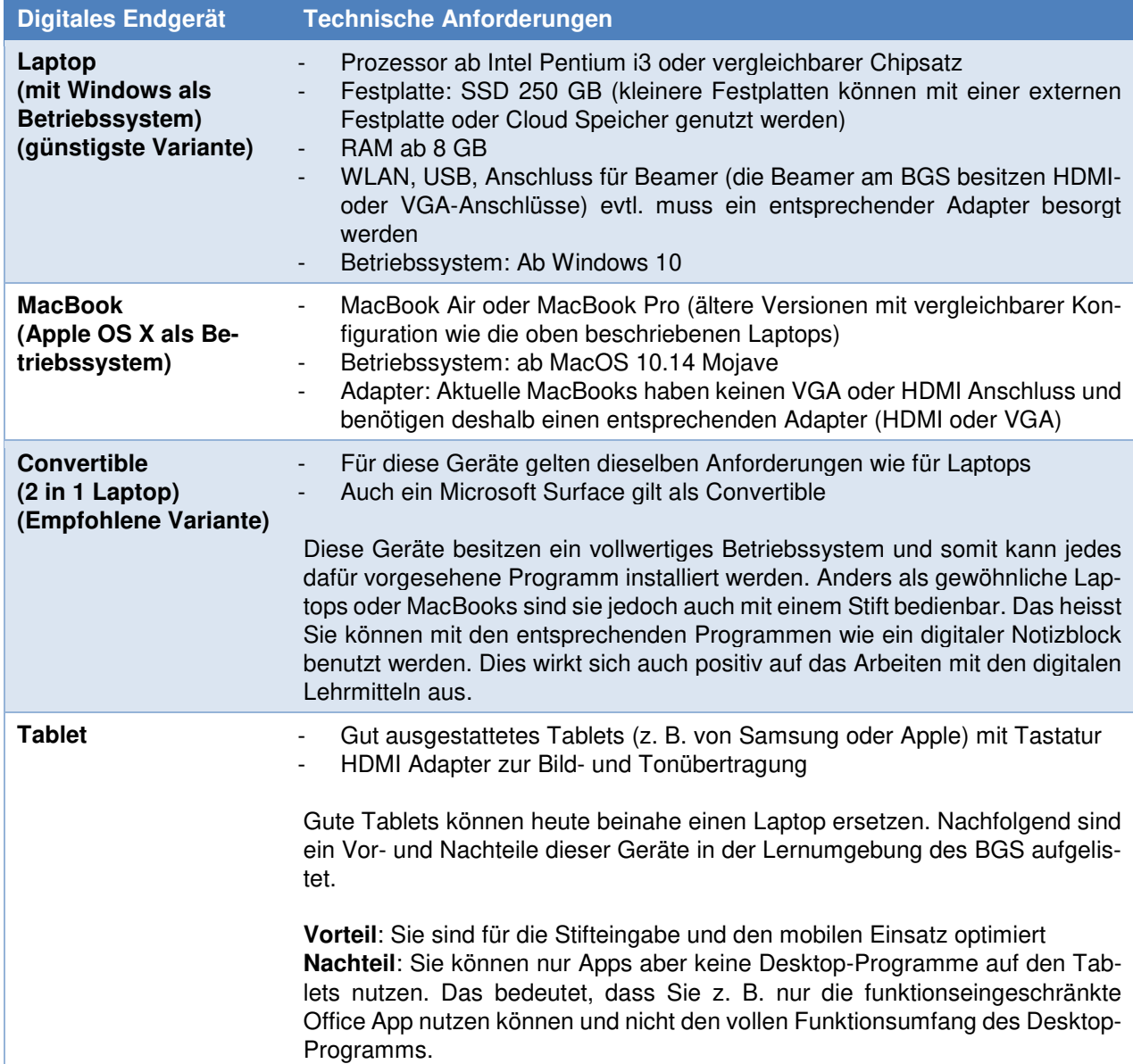

### **Wichtig**

- − Kaufen Sie bitte kein Chrome Book. Diese funktionieren in der BGS Lern-Umgebung nicht.
- − Kaufen Sie bitte keine Office Suite, da Sie während der Ausbildung am BGS berechtigt sind die gratis Office 365 Version für Lernende und Studenten zu nutzen. Führen Sie vor dem ersten Tag Ihrer Ausbildung alle notwendigen Updates aus. Wichtig sind Updates des Betriebssystems, der Sicherheitsumgebung (Virensoftware) und allen nachfolgend angeführten Programmen
- − Aus Sicherheitsgründen dürfen in einem Schulzimmer nicht alle Lernenden und Studierenden ihr Laptop/Tablet am Strom anschliessen.

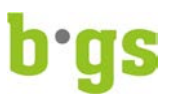

## **Programme**

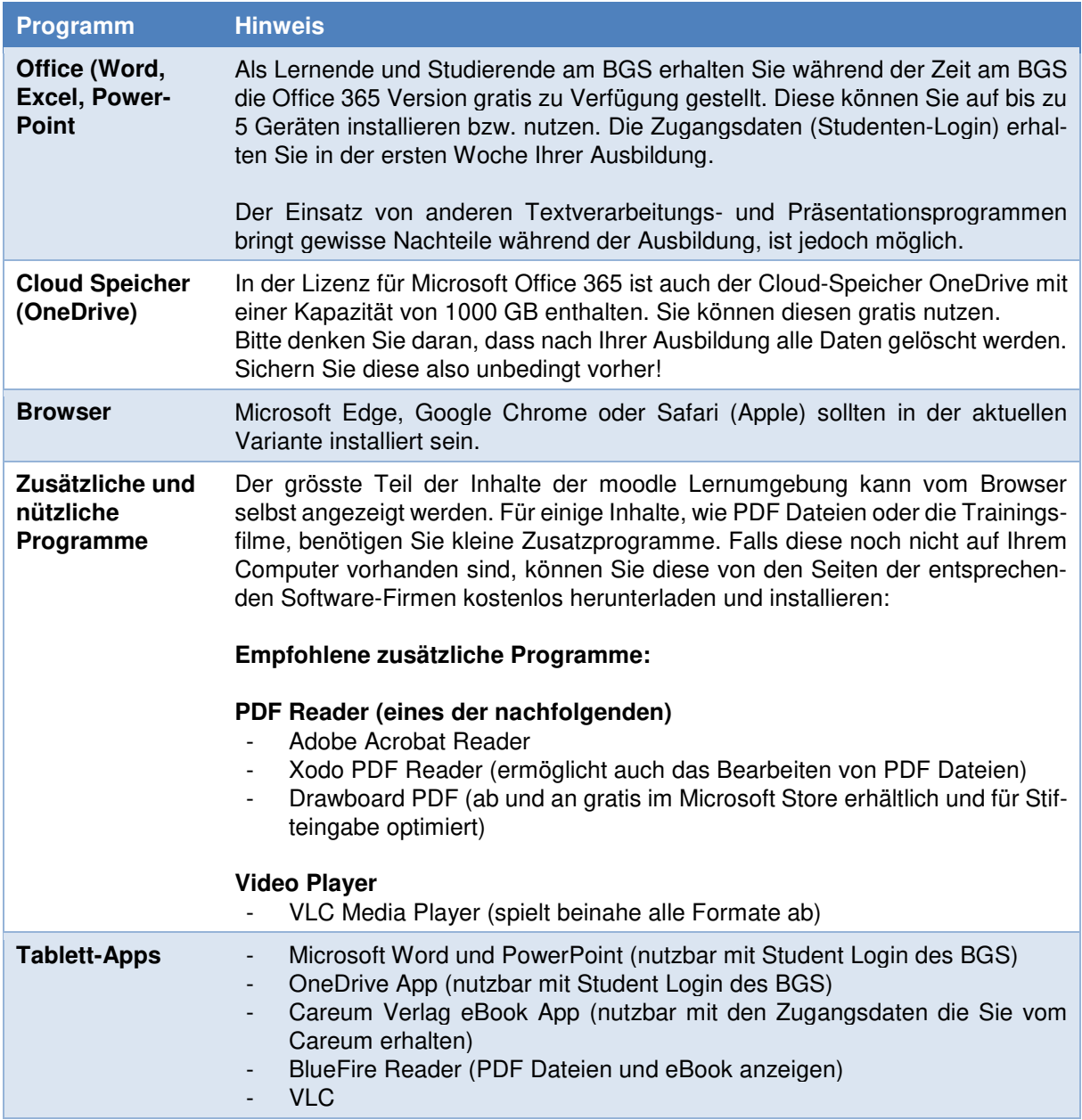

### **E-Mail-Adresse**

Sie erhalten zu Beginn Ihrer Ausbildung eine BGS-Email-Adresse. Beachten Sie bitte, dass die gesamte Korrespondenz mit der Schule, mit der OdA und mit Ihrem Lehrbetrieb während Ihrer Ausbildung über diese Adresse laufen wird.

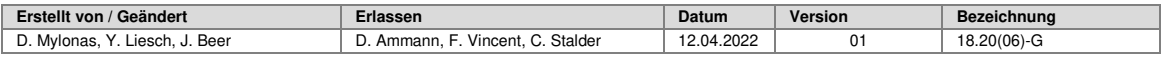